## Higher Quality Better Service!

# Exam sell Certified IT practice exam authority

Accurate study guides, High passing rate! Exam Sell provides update free of charge in one year!

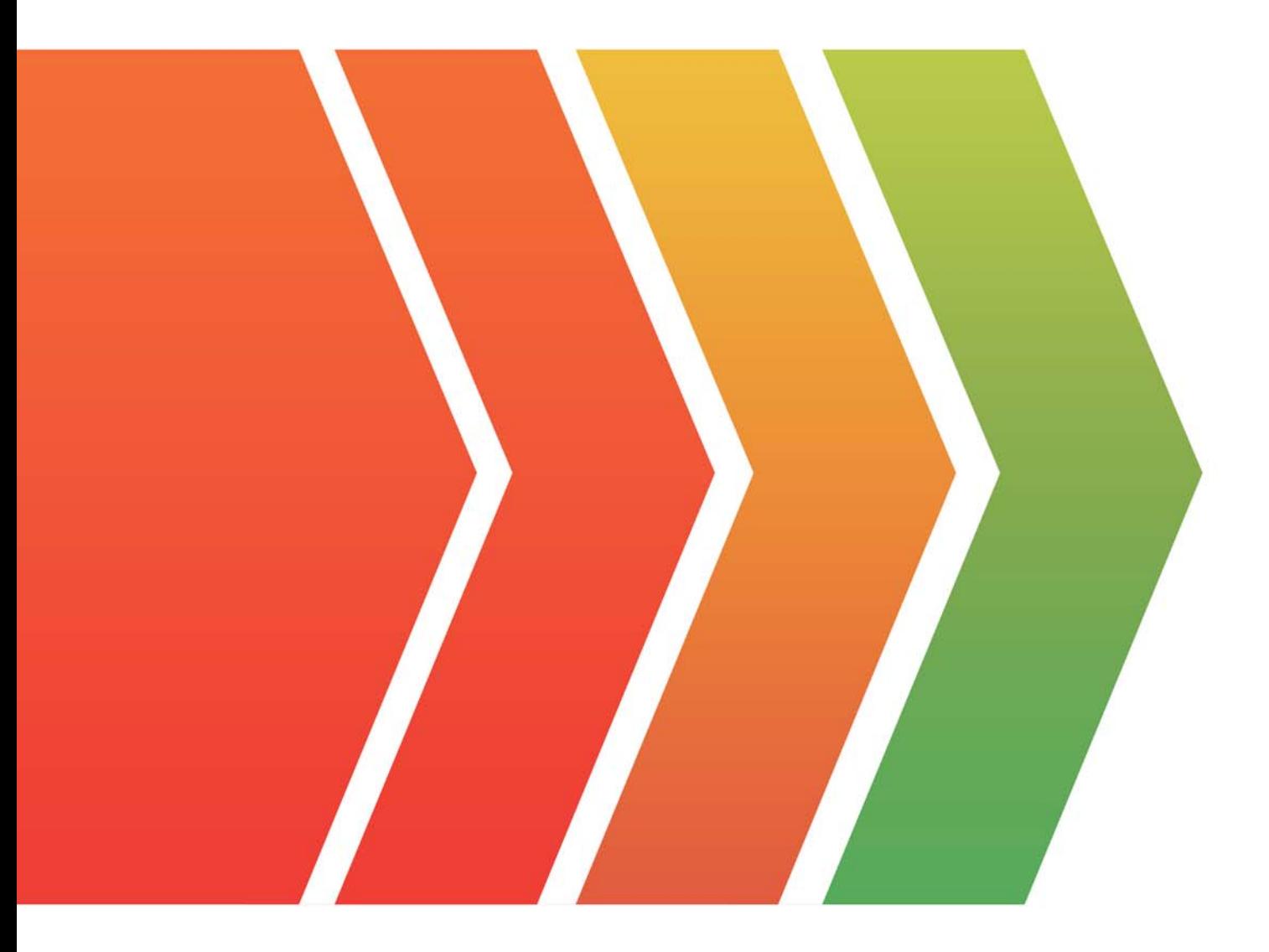

http://www.examsell.com

## **Exam** : **MCD-ASSOC**

**Title** : MuleSoft Certified Developer – Integration and API Associate (Mule 3)

### **Version** : DEMO

#### 1.Refer to the exhibit.

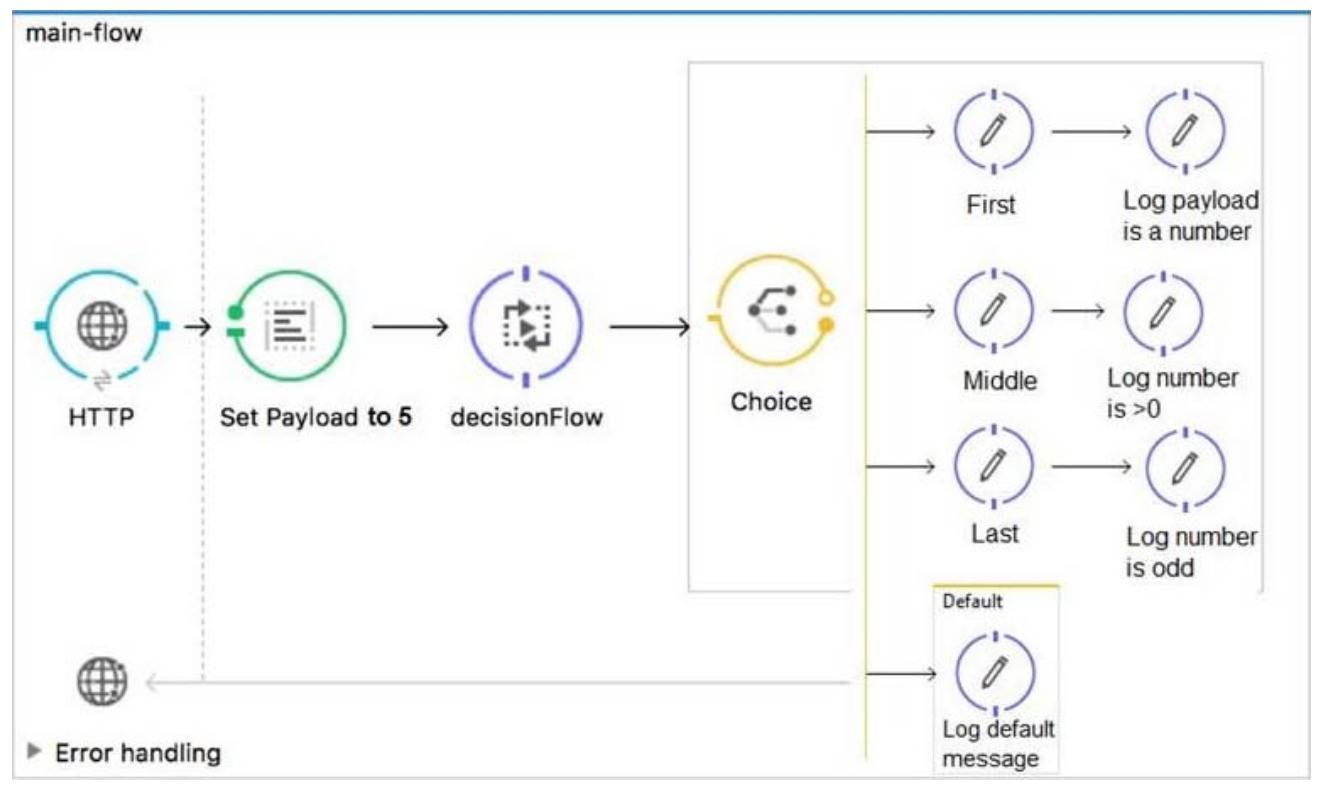

All three of the conditions for the Choice router are true.

What message processors are executed?

- A. First
- B. First, Default
- C. First, Middle, Last
- D. First, Middle, Last, Default

#### **Answer:** C

#### **Explanation:**

Reference: https://docs.mulesoft.com/mule-runtime/3.9/choice-flow-control-reference

2.Refer to the exhibits.

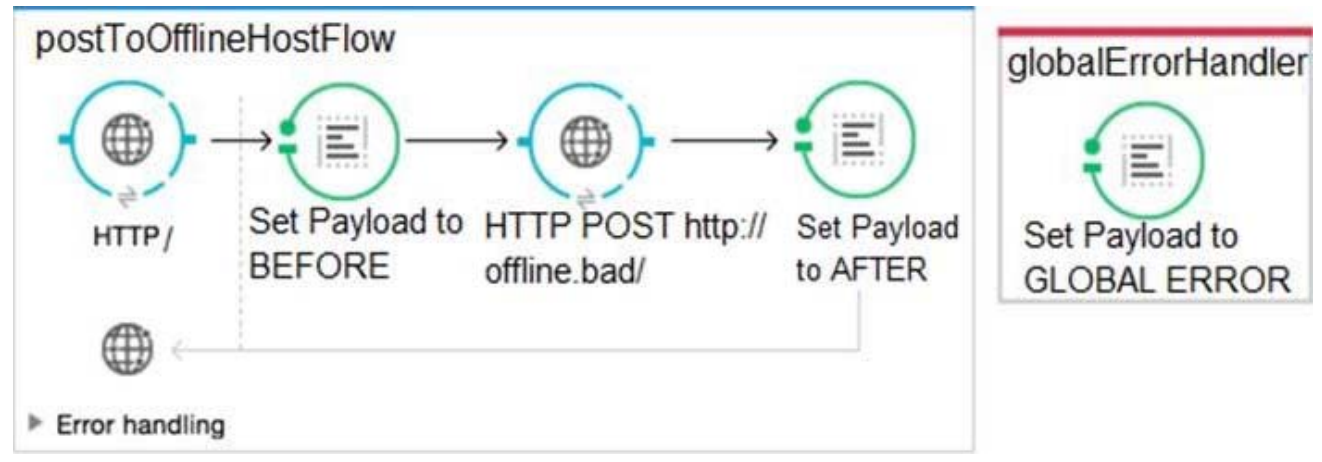

A Mule application is configured to use the globalErrorHandler exception handler.

When the flow is executed, a request is made to a host that is currently offline and a Java exception is

thrown with the message "Error sending HTTP request to http://offline.bad:80/".

What response is returned to a web client request to postToOfflineHostFlow's HTTP Listener? A. AFTER

- B. BEFORE
- C. Error sending HTTP request to http://offline.bad:80/
- D. GLOBAL ERROR
- **Answer:** C

3.Refer to the exhibits.

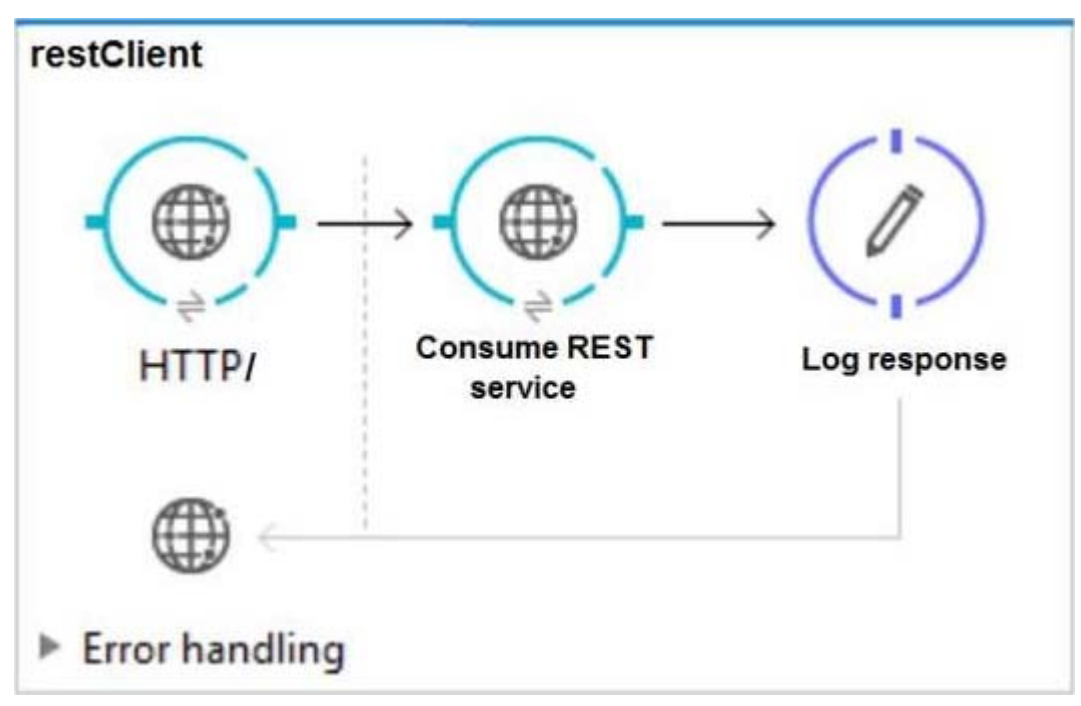

The http:request has failed with a Tiemout exceeded error.

```
: Error sending HTTP request to http://localhost:8082/.
Message
Message : Error sending<br>Payload : {NullPayload}
Payload Type
                : org.mule.transport.NullPayload
Element : /restClient/processors/0 @ mcd-assoc-4.01.02-ram-rest-consumer-error:rest-
consumer-error.xml:25
Element XML : < http:request config-ref="HTTP_Request_Configuration_localhost8082"
path="/" method= "GET" doc:name=
  --------------------
                                 ------------
Root Exception stack trace:
java.utl.concurrent.TimeoutException: Timeout exceeded
    at com.ning.http.client.providers.grizzly.GrizzlyAsyncHttpProvider.timeout
(GrizzlyAsyncHttpProvider.java:433)
    at com.ning.http.client.providers.grizzly.GrizzlyAsyncHttpProvider$3.onTimeout
(GrizzlyAsyncHttpProvider.java:281)
    at org.glassfish.grizzly.utils.IdleTimeoutFilter$DefaultWorker.doWork
(IdleTimeoutFilter.java: 402)
    at org.glassfish.grizzly.utils.IdleTimeoutFilter$DefaultWorker.doWork
(IdleTimeoutFilter.java:381)
```

```
at org.glassfish.grizzly.utils.DelayedExecutor$DelayedRunnable.run(DelayedExecutor.java:158)
```

```
at java.util.concurrent.ThreadPoolExecutor.runWorker(ThreadPoolExecutor.java:1142)
```
at java.util.concurrent.ThreadPoolExecutor\$Worker.run(ThreadPoolExecutor.java:617)

```
at java.lang.Thread.run(Thread.java:745)
```
#### 

#### What HTTP Request parameter must be modified to resolve this error?

- A. Client Certificate Timeout
- B. Transaction Timeout
- C. Connect Idle Timeout
- D. Response Timeout

#### **Answer:** D

#### **Explanation:**

#### Reference:

https://help.mulesoft.com/s/article/Getting-Error-sending-HTTP-request-when-sending-requestusing-http-requester

#### 4.Refer to the exhibit.

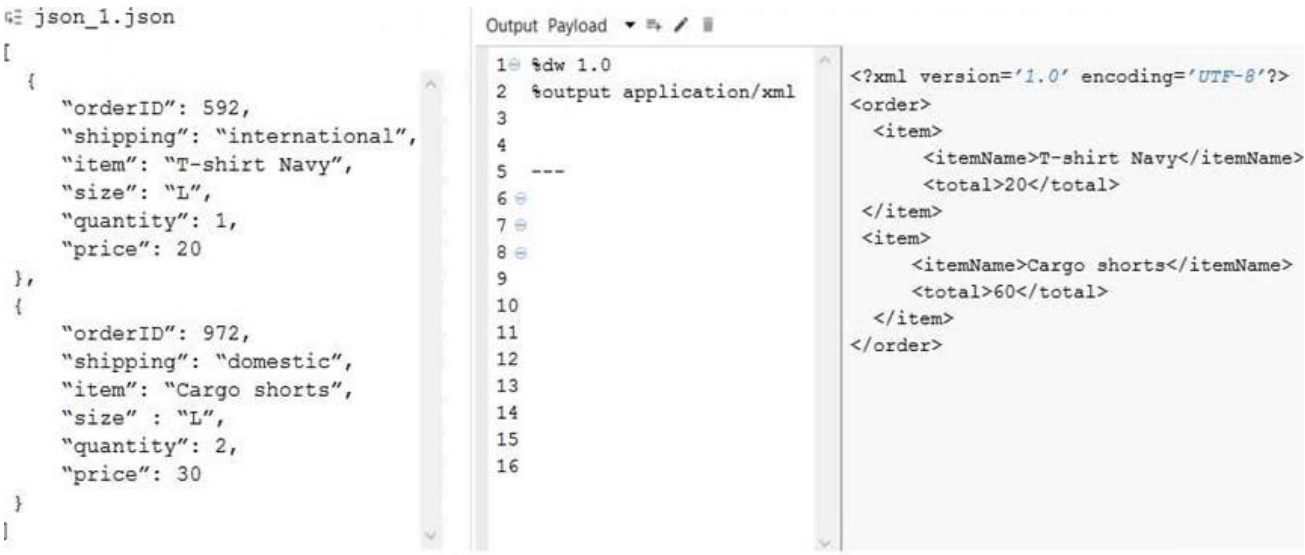

```
What DataWeave expression transforms the input to the output? 
A) 
order:
  \{ (
      payload map item: {
            itemName: $.item,
            total: $.price * $.quantity
      ł
  \overline{\ }B) 
order:
      payload map item: { (
            itemName: $.item,
            total: $.price * $.quantity
  ) }
C) 
\{ \}payload map order: { item:
       itemName: $.item,
       total: $.price * $.quantity
      \mathcal{F}\}D) 
payload map order: item: {
      itemName: $.item,
      total: $.price * $.quantity
     \mathcal{F}A. Option A 
B. Option B 
C. Option C 
D. Option D 
Answer: A 
Explanation:
Reference: https://blogs.mulesoft.com/dev/anypoint-platform-dev/weaving-it-with-dataweave-expression/
```
5.Refer to the exhibit.

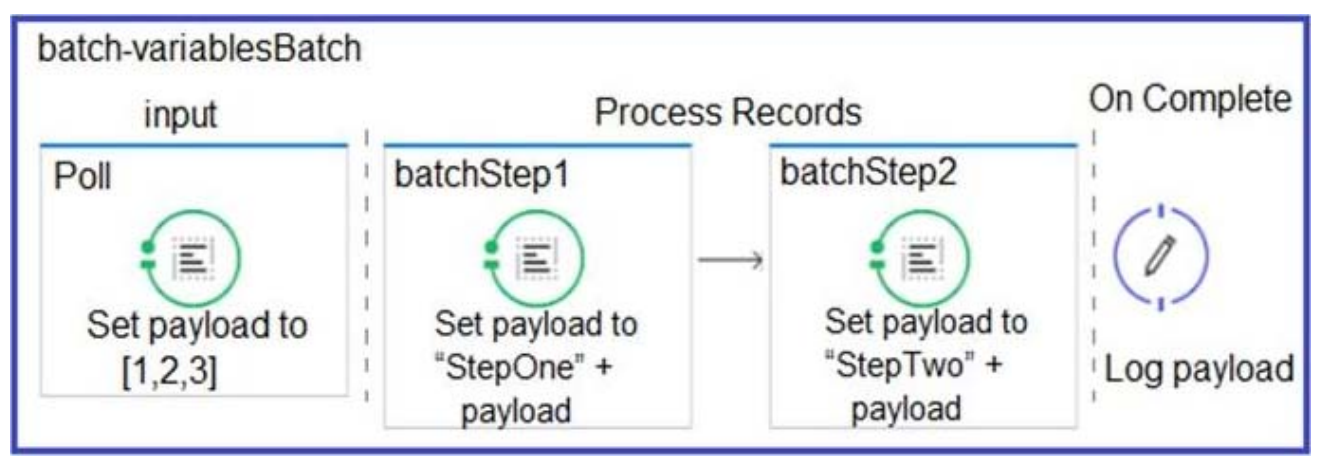

What is the output payload in the On Complete phase?

A. The records processed by all batch steps: [StepTwoStepOne1, StepTwoStepOne2,

StepTwoStepOne3]

- B. Summary statistics with NO record data
- C. The original payload: [1,2,3]
- D. The records processed by the last batch step: [StepTwo1, StepTwo2, StepTwo3]

#### **Answer:** D

#### **Explanation:**

Reference: https://docs.mulesoft.com/mule-runtime/4.2/batch-processing-concept